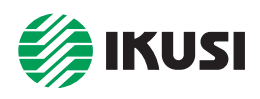

## **CABECERAS ClassA**

## HPA-920 — Amplificador/Acoplador FI-Sat *CE*

- De aplicación en cabeceras de instalaciones que distribuyan FI-Sat. Un HPA-920 por polaridad o señal FI distribuida.
- 1 entrada FI satélite 950-2150 MHz, con ganancia ajustable y preacentuación conmutable 0 / 7 dB ; 1 entrada de acoplamiento TV terrestre 5-862 MHz ; 1 salida TV+FI ; 1 toma test de salida.
- Hembrilla "banana" para conexión de telealimentación LNB.

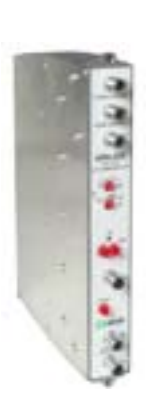

**HPA-920**

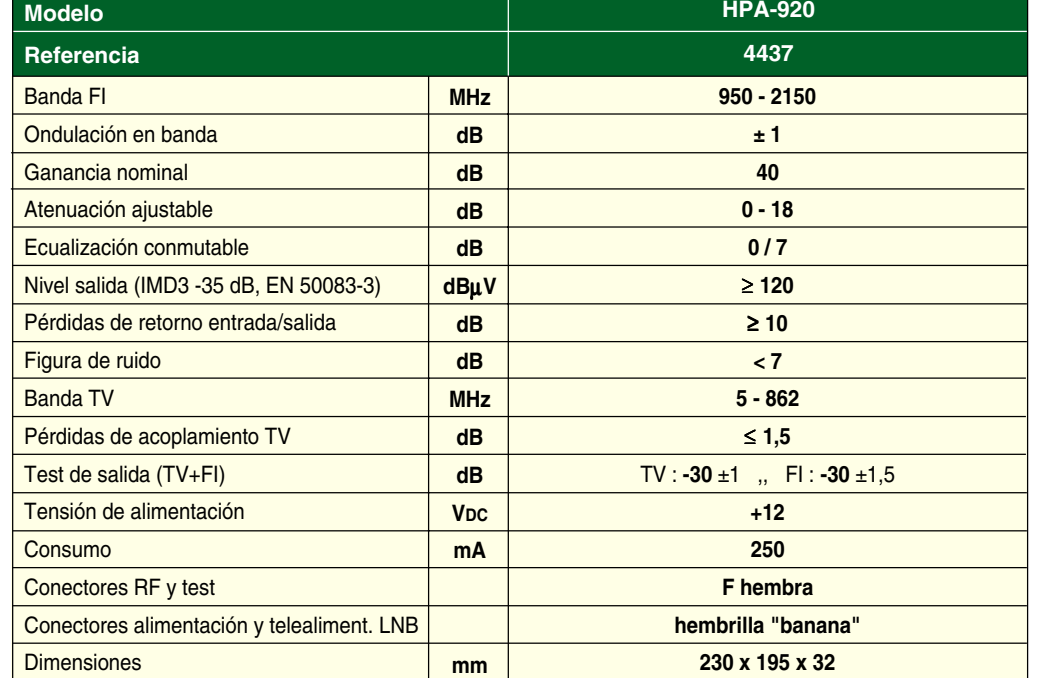

● Con el módulo se suministran 1 puente coaxial F longitud 64 mm y 1 puente "banana" longitud 53 mm.

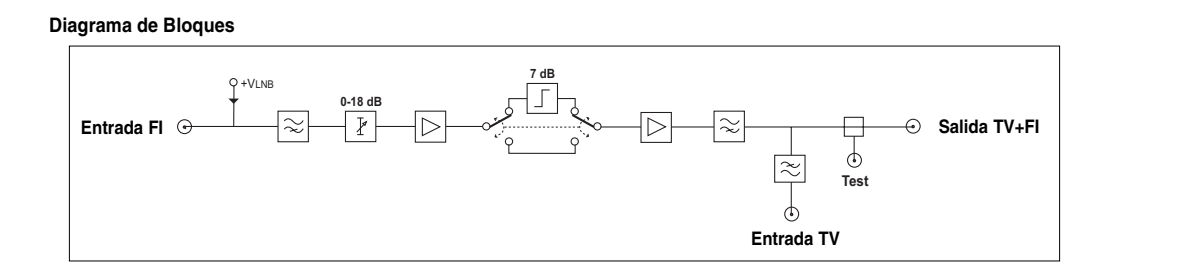

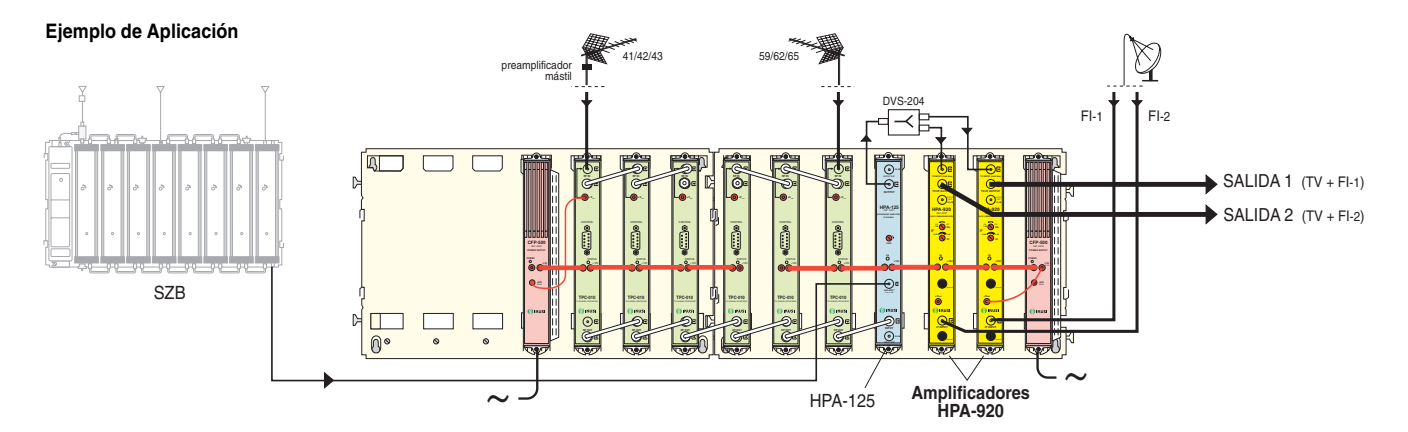

**— Aplicación de 2 HPA-920 en una Estación ClassA de procesamiento de 6 canales TV terrestre y amplificación de dos polaridades satélite. Los demás módulos son 6 procesadores TPC-010, 1 amplificador HPA-125 y 2 alimentadores CFP-500. El conjunto se monta en 2 Bases-Soporte BAS-700 ensambladas horizontalmente.**

A través de la entrada de extensión del amplificador HPA-125 se acopla a la estación ClassA la señal multicanal TV procedente de otra estación (tipo SZB) existente en cabecera.